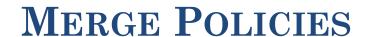

Prasun Dewan

Department of Computer Science

University of North Carolina at Chapel Hill

dewan@cs.unc.edu

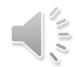

## CONCURRENT INTERACTION

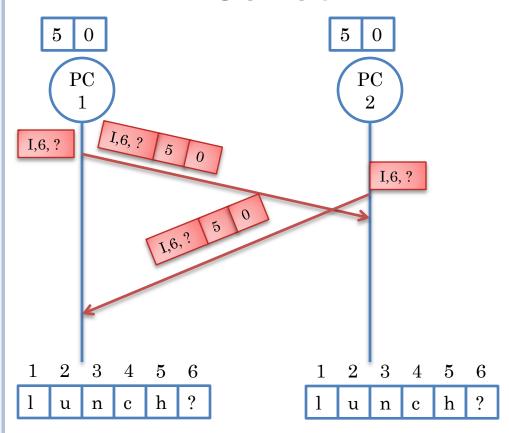

Insert same character at same position?

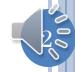

#### CONCURRENT INTERACTION

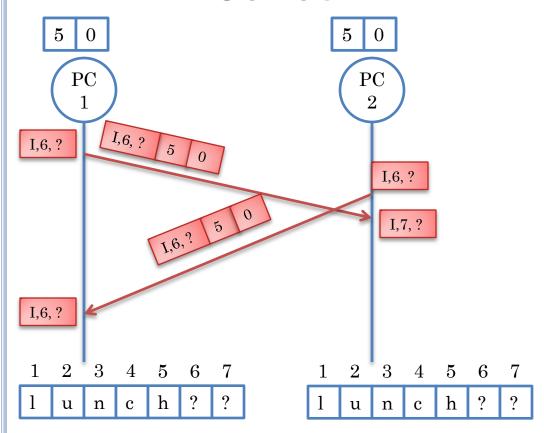

Insert same character at same position?

Duplicate character!

Work preserving

Does not meet "user intention"

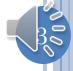

#### CONCURRENT INTERACTION

```
InsertOperation TransformInsertInsert (InsertOperation Remote, InsertOperation L ocal) {
           Operation Remote<sup>T</sup> = Remote.clone();
           if (Remote.index == Local.index && Remote.element.equal(Local.element))
                       return NullOperation
           if (Remote.index > Local.index | |
             (Remote.index === Local.index && Remote.id < Local.id))
                       Remote<sup>T</sup>.index = Remote.index + 1:
           return Remote<sup>T</sup>;
```

Meets "user intention"

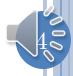

## GOAL OF CONSISTENCY

- At quiescence (no user interacting) all displays are the same
  - When concurrent command is executed, could ignore it and clear object
  - Meets TP1 (and TP2!)
- Meets user intention
  - How to describe what it is?
  - Even if we cannot describe it, how to describe what algorithm does
    - More than one "reasonable" merge acceptable
  - Application-specific merger
  - Application-specific merge procedure
  - Declarative scheme?

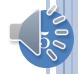

#### ASSUMPTIONS AND INTENTION ISSUE

One-level sequence with inserts only.

Inserts at different positions are both accepted (as define by initial transformation functions).

If both users insert the same element at the same position, only one is executed.

What happens when both users insert different elements at the same position?

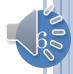

#### MERGE MATRIX FOR INSERTABLE SEQUENCES

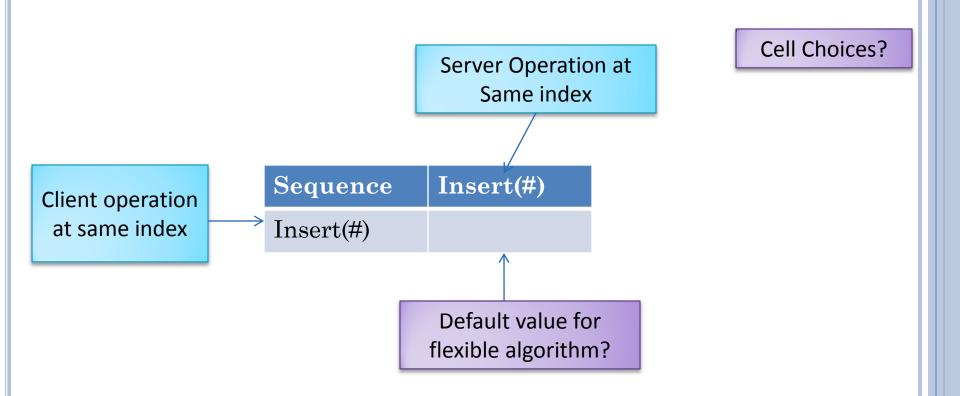

Describes merge semantics of different insert operations at same index

Merge matrix not relevant when indices are different or insertions are the same

A particular algorithm can give the application and/or user a subset of choices in the merge matrix

# CONCURRENT OPERATION

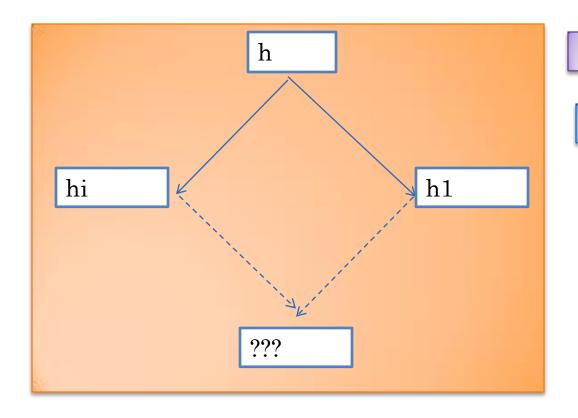

User intention?

Conflict!

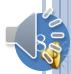

# ACCEPT BOTH

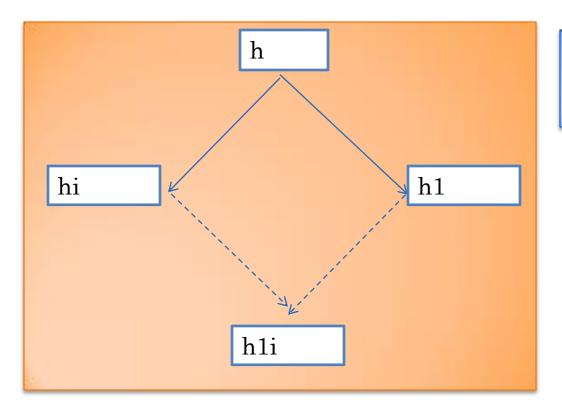

Accept both as they can resolve the conflict

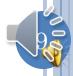

# ACCEPT NONE

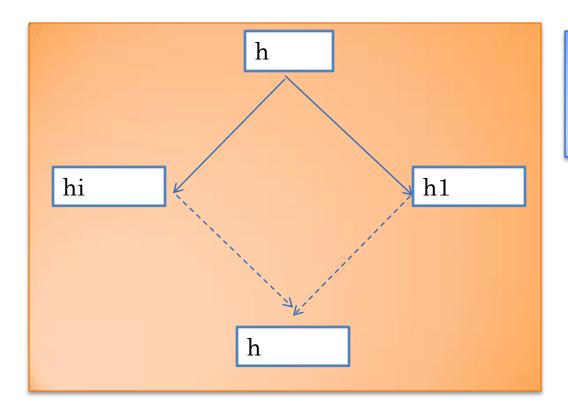

Accept none as there is a conflict and cannot afford a wrong merge

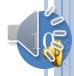

# ACCEPT SERVER

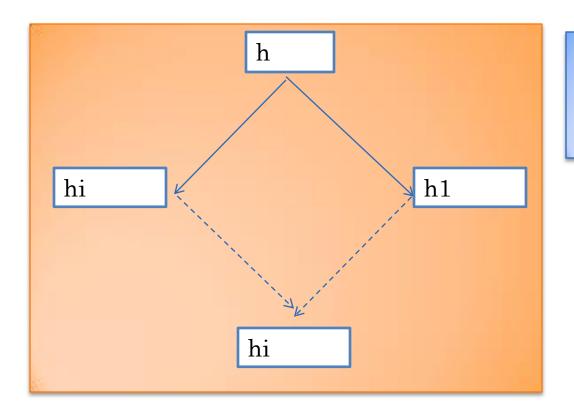

Accept earlier (server) so later person can see it and correct it

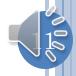

# ACCEPT CLIENT

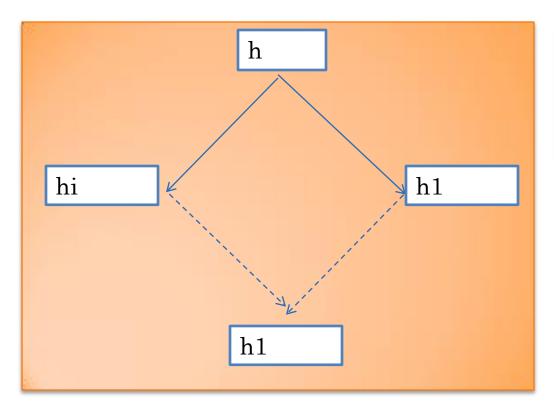

Accept later (client)
as more recent
information
available

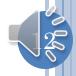

#### MERGE MATRIX FOR INSERTABLE SEQUENCES

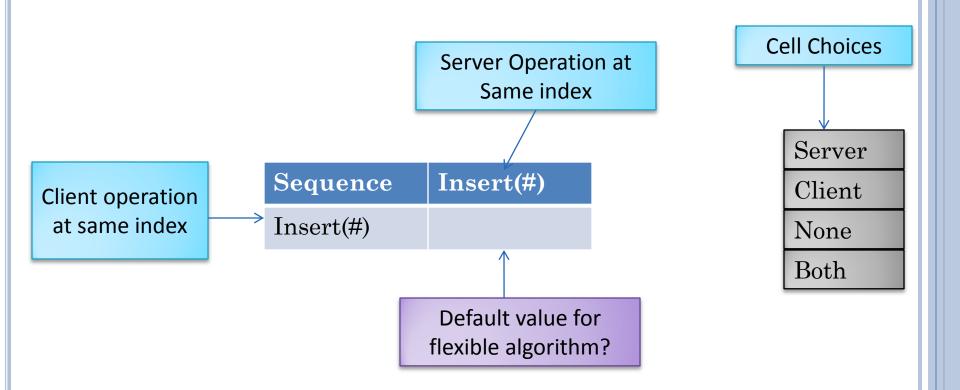

Describes merge semantics of different insert operations at same index

Merge matrix not relevant when indices are different or insertions are the same

A particular algorithm can give the application and/or user a subset of choices in the merge matrix

## DEFAULT FOR INSERTABLE SEQUENCES

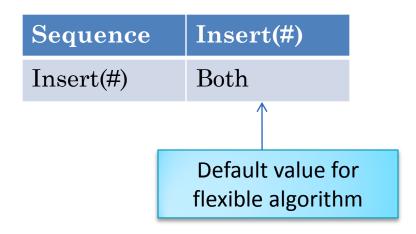

Server
Client
None
Both

Delete and Modify Operations?

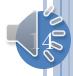

#### MERGE MATRIX FOR INSERTABLE SEQUENCES

| Sequence   | Insert(#) | Delete(#) | Replace(#) |
|------------|-----------|-----------|------------|
| Insert(#)  |           |           |            |
| Delete(#)  |           |           |            |
| Replace(#) |           |           |            |

Server
Client
None
Both

Describes merge semantics of different sequence operations at same index

Default values for flexible algorithm?

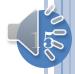

# DEFAULTS FOR GENERAL SEQUENCES

| Sequence     | Insert(#, a) | Delete(#) | Replace(#) |
|--------------|--------------|-----------|------------|
| Insert(#, b) | Both         | Both      | Both       |
| Delete(#)    | Both         | NoQp      | Server     |
| Replace(#)   | Both         | Client    | Server     |

Server

Client

None

Both

Tables?

Deletes at the same index always the same operation and hence NoOp

Replacement means it is relevant and perhaps should not be deleted

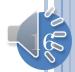

# GENERAL SEQUENCES AND REPLACE/DELETE

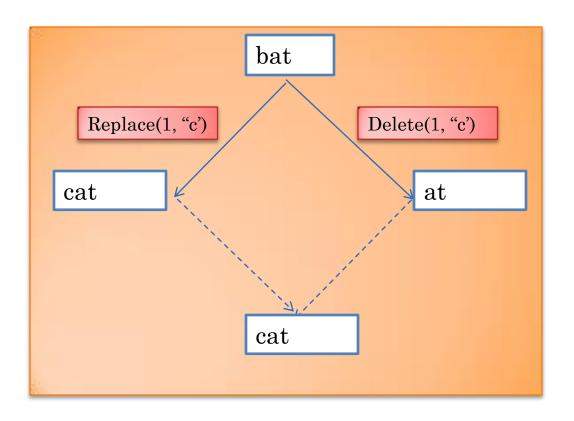

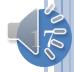

## TABLE MATRIX

| Table       | Put (key) | Delete(key) |
|-------------|-----------|-------------|
| Put (key)   |           |             |
| Delete(key) |           |             |

Server

Client

None

Both

Assume operations at different keys are non conflicting

Describes merge semantics of different table operations at key Default values?

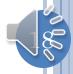

## DEFAULTS FOR GENERAL TABLES

| Table       | Put (key) | Delete(key) |
|-------------|-----------|-------------|
| Put (key)   | Server    | Client      |
| Delete(key) | Server    | NoOp        |

Server
Client
None
Both

Putting the same value at the same key is a NoOP

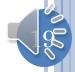

# **TABLES**

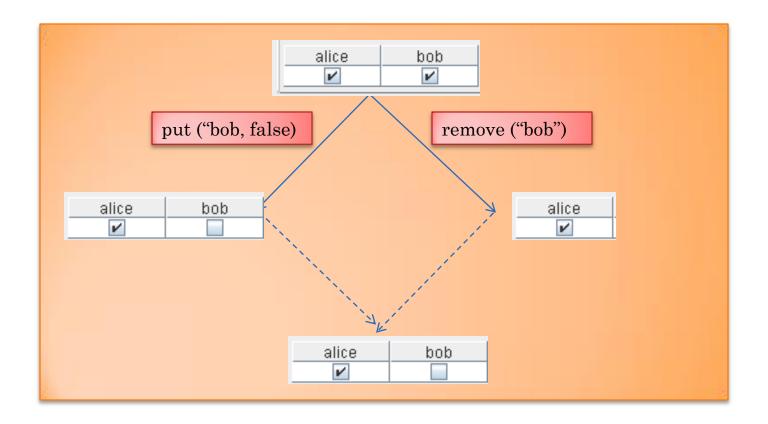

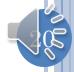

## RECORD MATRIX

| Record         | Set (Property) |
|----------------|----------------|
| Set (Property) |                |

Server

Client

None

Both

Describes merge semantics of different record operations at same property Putting the same value at the same property is a NoOP

Default value?

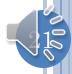

# DEFAULTS FOR RECORD

| Record         | Set (Property) |  |
|----------------|----------------|--|
| Set (Property) | Server         |  |

Server

Client

None

Both

Accept earlier (server) so later person can see it and correct it

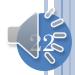

## BEANS/RECORDS

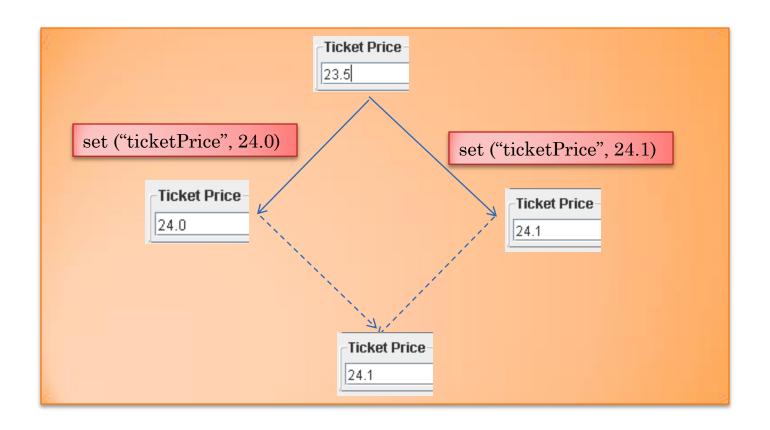

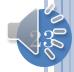

# ATOMIC OBJECTS

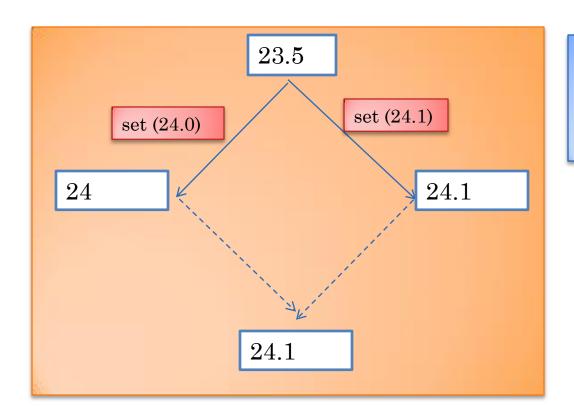

Accept earlier (server) so later person can see it and correct it

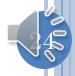

# ATOMIC MATRIX

| Atomic | Set () |
|--------|--------|
| Set () | Server |

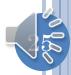

#### GENERAL MERGE MATRIX

| Type          | ${f Operation}_1$ | ••• | $oxed{Operation_N}$ |
|---------------|-------------------|-----|---------------------|
| $Operation_1$ | $Default_{11}$    |     | $Default_{1N}$      |
| •••           | •••               | ••• | •••                 |
| $Operation_N$ | $Default_{N1}$    | ••• | $Default_{NN}$      |

Server
Client
None
Both

Some type-specific operand (index, key, value) whose value determines when two dissimilar operations are compared

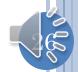

## ASYNCHRONOUS BUFFERED CHANGES

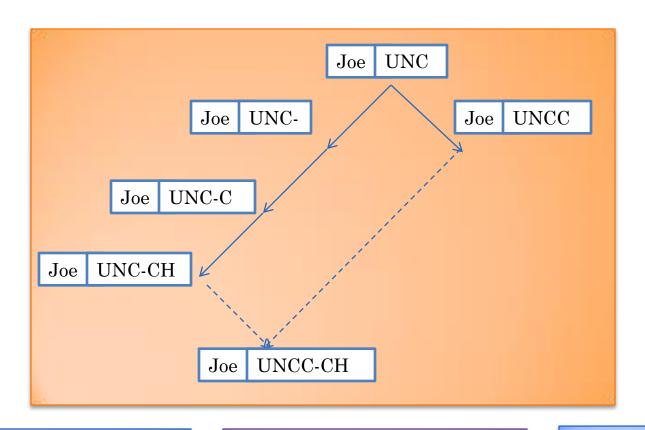

"Joe" and "UNC" are sequences in a record with name and affiliation properties

Can we extend model to add the option of accepting all of server or client changes to affiliation? Need to capture multiple levels of changes

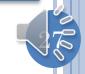

## HIERARCHICAL DOCUMENT

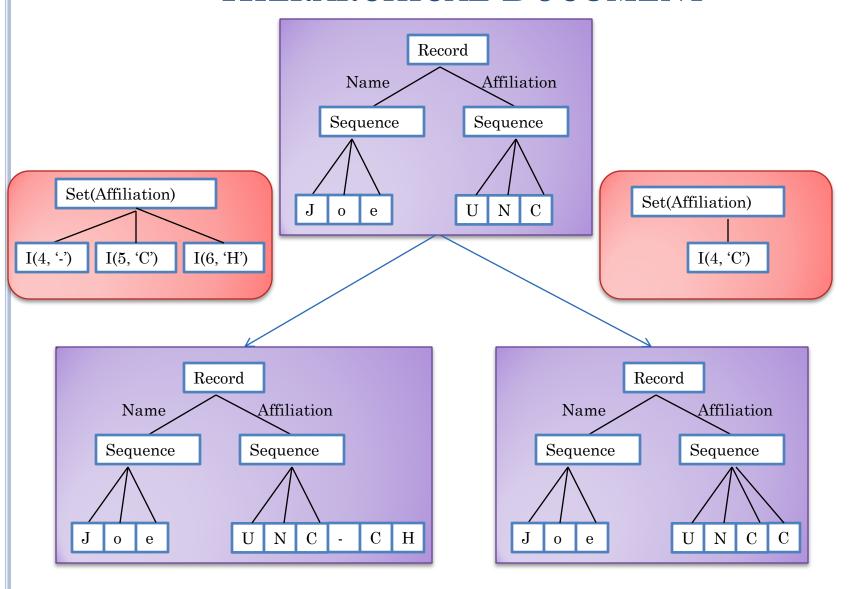

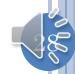

## LEVEL 1 STEP

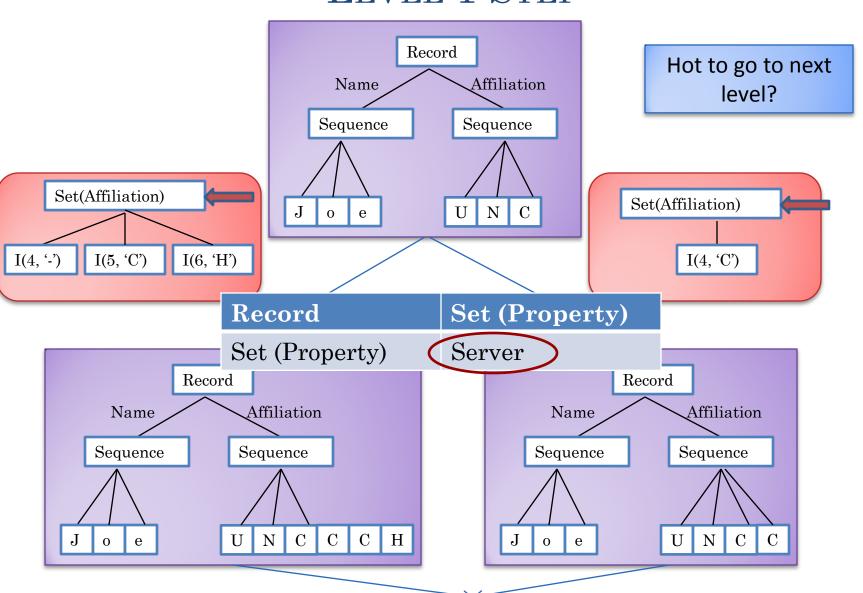

U

N

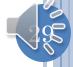

## MERGE NEXT LEVEL OPTION

| Type          | ${f Operation}_1$ | ••• | ${f Operation_N}$                |
|---------------|-------------------|-----|----------------------------------|
| $Operation_1$ | $Default_{11}$    |     | $\mathrm{Default}_{\mathrm{1N}}$ |
| •••           | •••               | ••• | •••                              |
| $Operation_N$ | $Default_{N1}$    | ••• | $Default_{NN}$                   |

Server
Client
None
Both
Merge

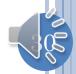

## LEVEL 1 STEP

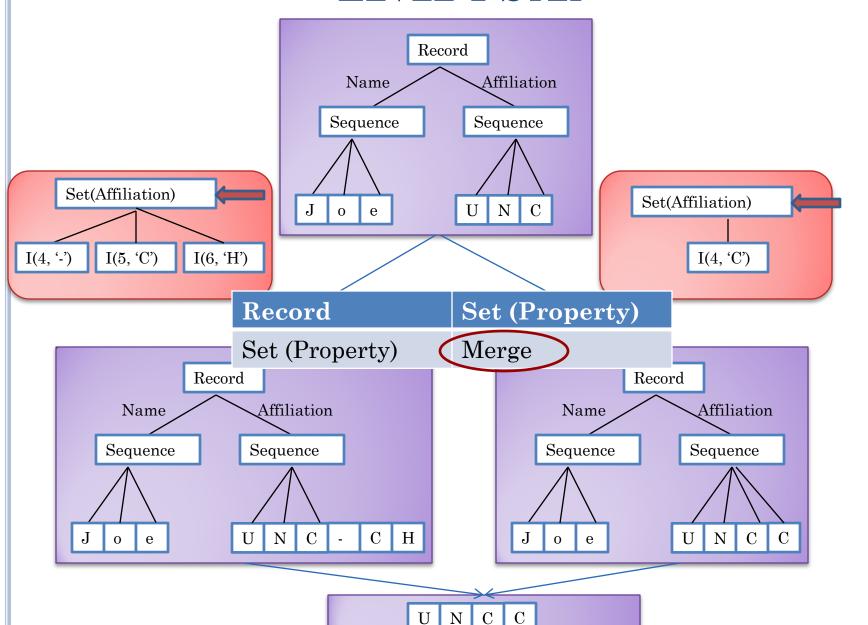

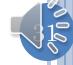

#### LEVEL 2 STEP

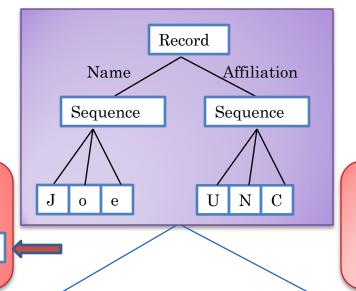

Set(Affiliation)

I(5, 'C')

I(6, 'H')

I(4, '-')

Hot to go to next level?

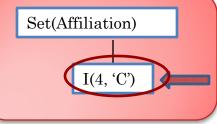

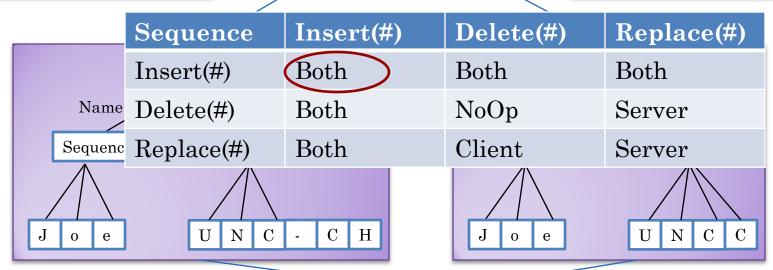

U

N

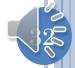

#### MERGE MATRIX VS. MERGE PROCEDURES

```
InsertOperation TransformInsertInsert (InsertOperation R, InsertOperation L) {
           Operation R^T = deepClone():
           if((R.index > L.index) \mid |
             (R.index === L.index && R.isServer())
                       R^{T}.index = R.index + 1;
                                                                                         Procedural
           return R^T;
InsertOperation TransformInsertInsert (InsertOperation R, InsertOperation L) {
           Operation R^T = deepClone():
           if((R.index > L.index) \mid |
                                                               Declarative is higher level
             (R.index === L.index && !R.isServer())
                       R^{T}.index = R.index + 1;
                                                               allows easy customization
           return R^T:
                                                                 But it is less expressive
```

#### Declarative

| Sequence   | Insert(#) | Delete(#) | Replace(#) |
|------------|-----------|-----------|------------|
| Insert(#)  |           |           |            |
| Delete(#)  |           |           |            |
| Replace(#) |           |           |            |

Server Client None Both

## MERGE MATRIX

Covered all asynchronous merge policies known in 94-97

Had mechanisms to extend the default matrix

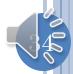

#### REFERENCE FOR MERGE MATRIX

- Munson and Dewan '94, '97
- Showed that all merge procedures at that time for spreadsheets, file systems, databases, .. could be supported using the merge matrix
- Merge matrix entry could itself have merge procedures in it for a specific combination of operations or level

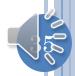